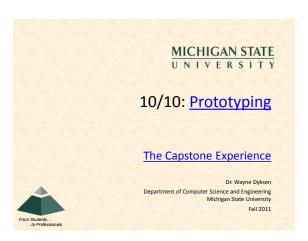

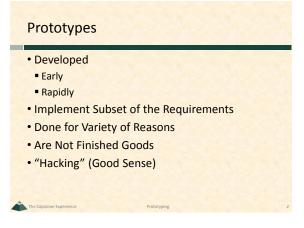

## Why? Answer Questions Help Determine... Specifications Functional Design Technical Usability How Existing Code Works Programming Languages Development Environments Operating Environments What to Panic About Etc...

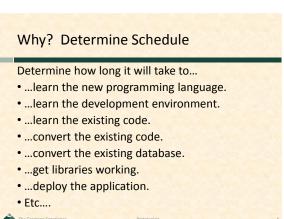

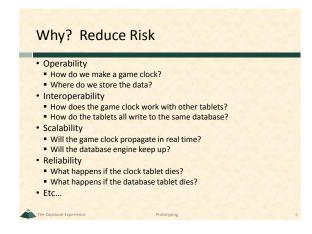

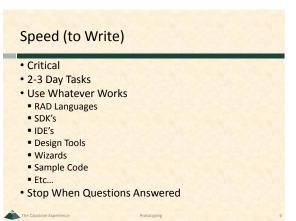

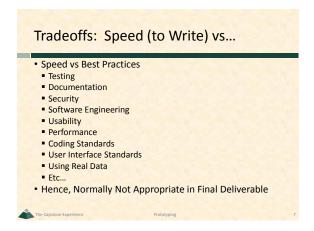

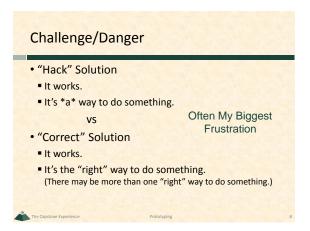

## Prototypes: Case Studies Basketball Play Effectiveness Player Timer Radio Stats Real Time Play Stats Plus/Minus

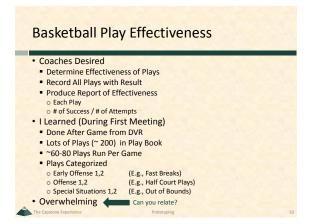

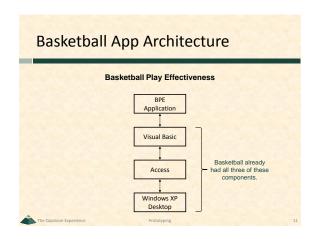

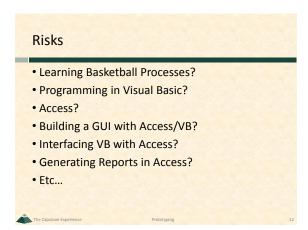

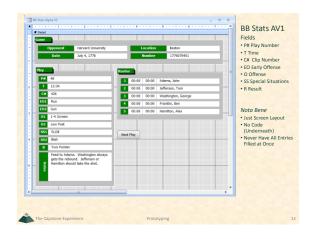

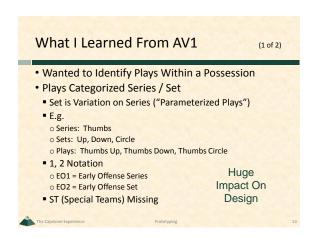

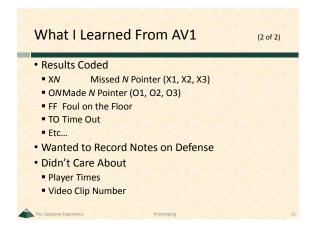

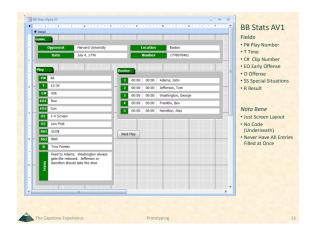

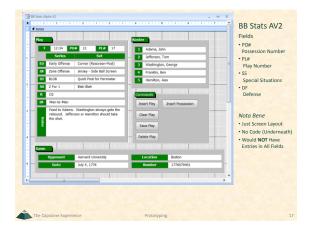

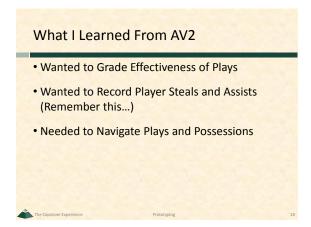

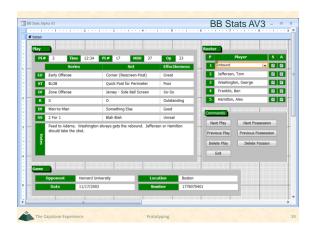

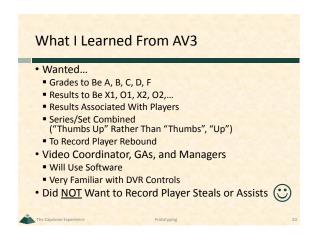

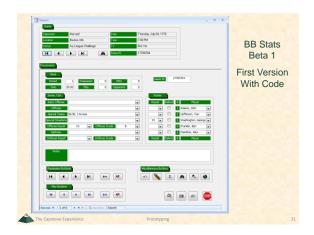

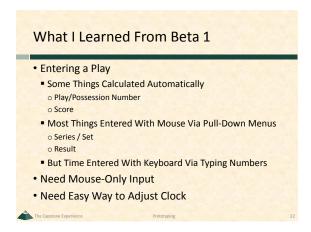

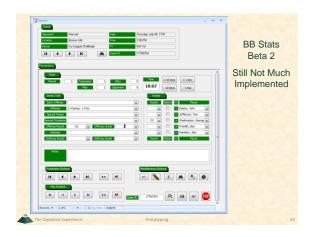

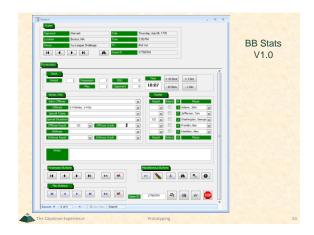

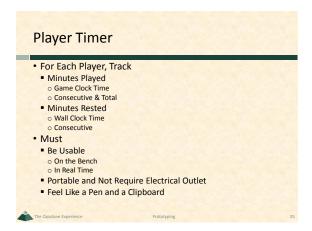

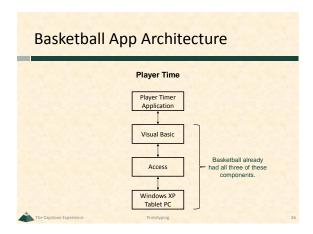

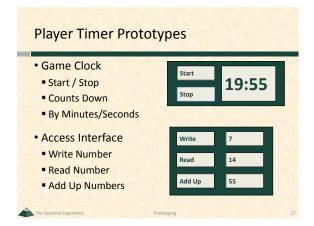

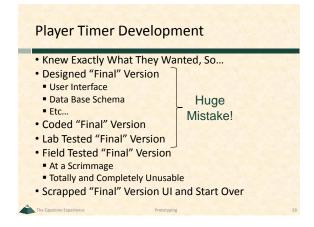

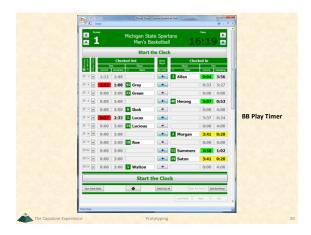

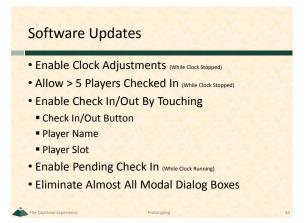

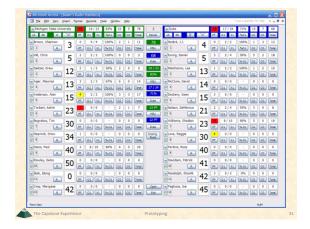

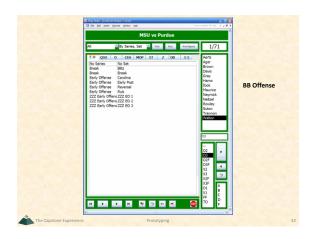

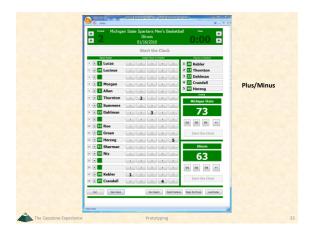

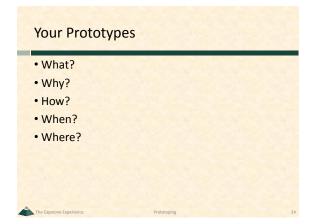

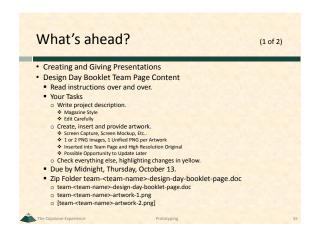

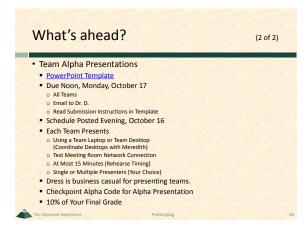